# **url-hostname**

*Release 0.2.0-*

**Pierre-Louis Pécheux**

**Apr 11, 2021**

# **CONTENTS**

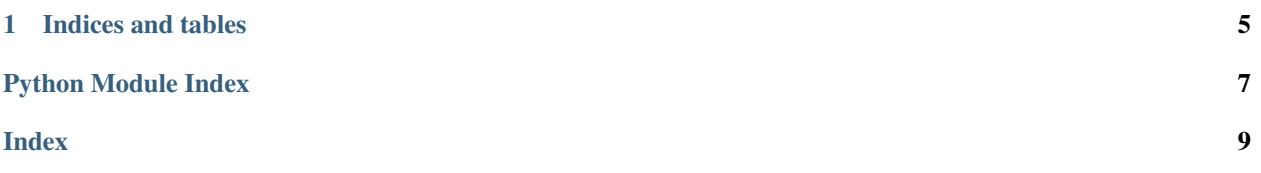

<span id="page-4-2"></span><span id="page-4-1"></span><span id="page-4-0"></span>**class** url\_hostname.host.**Host**(*val: str = ''*, *\**, *second\_level\_domain: str = ''*, *top\_level\_domain: str = ''*, *subdomains: Union[Iterable[str], str] = ()*)

Immutable representation of a host in URL Modifying the host will return new instance of the class, thus allowing chaining

### **Example**

```
>>> leaf domain name
>>> _|_ __|__
>>>
>>> www.prixroberval.utc.fr
\gt>>> | | |
>>> subdomains second top
>>> domain domain
>>> level level
```
**classmethod build**(*second\_level\_domain: str*, *top\_level\_domain: str*, *subdomains: Iterable[str] =*

Creates and returns a new Host:

*()*)

#### Parameters

- **second\_level\_domain** (str) single part
- **top\_level\_domain**  $(str)$  level in the hierarchical DNS after the root domain
- **subdomains** (Iterable[str], optional) parts on the left of the domain name

Returns new Host instance

Return type *[Host](#page-4-0)*

### **Examples**

```
>>> Host.build("utc", "fr")
Host('utc.fr')
```
#### **property domain\_name**

Get the minimal part of the domain space that corresponds to an IP address as a string

Returns second and top level domains

Return type *[Host](#page-4-0)*

#### <span id="page-5-0"></span>**Examples**

```
>>> host = Host.build("utc", "fr", subdomains=("www", "prixroberval"))
>>> host.domain_name
Host('utc.fr')
```
#### **is\_relative\_to**(*\*other*)

Whether or not this Host is relative to other

Returns whether this Host is relative to other

Return type bool

### **Examples**

```
>>> docs = Host.build('amazon', 'com', ("docs",'aws'))
>>> macie = docs.with_subdomains(("us-west-2", "redirection", "macie", "aws"))
>>> macie.is_relative_to(docs)
True
```
#### **property leaf**

Left most part of the domain

Returns host domain's leaf

Return type str

### **Examples**

```
>>> host = Host.build("utc", "fr", subdomains=("www", "prixroberval"))
>>> host.leaf
'www'
```
#### **relative\_to**(*\*other*)

Compute new a version of this Host relative to the path represented by other

Returns new with common domain names

Return type *[Host](#page-4-0)*

Raises **ValueError** – when no relative host exists

### **Examples**

```
>>> docs = Host.build('amazon', 'com', ("docs",'aws'))
>>> macie = docs.with_subdomains(("us-west-2", "redirection", "macie", "aws"))
>>> macie.relative_to(docs)
Host('aws.amazon.com')
```
**with\_leaf**(*leaf: str*)

New Host with the left most part of the domain replaced

Returns new with *leaf* replaced

Return type *[Host](#page-4-0)*

### <span id="page-6-0"></span>**Examples**

```
>>> host = Host.build("wikipedia", "org", subdomains="en")
>>> host.with_leaf('fr')
Host('fr.wikipedia.org')
```
**with\_subdomains**(*subdomains: Union[Iterable[str], str]*)

New Host with *subdomains* replaced

```
Parameters subdomains (Union[Iterable[str], str]) – subdomains with leaf at
   left
```
Returns new with *subdomains* replaced

Return type *[Host](#page-4-0)*

### **Examples**

```
>>> host = Host.build("utc", "fr", subdomains=("www", "prixroberval"))
>>> host.with_leaf('prixroberval')
Host('prixroberval.utc.fr')
```
### **CHAPTER**

## **ONE**

## **INDICES AND TABLES**

- <span id="page-8-0"></span>• genindex
- modindex
- search

# PYTHON MODULE INDEX

### <span id="page-10-0"></span> $\mathsf{u}$

url\_hostname.host, 1

### **INDEX**

### <span id="page-12-0"></span>B

build() (*url\_hostname.host.Host class method*), [1](#page-4-2)

### D

domain\_name() (*url\_hostname.host.Host property*), [1](#page-4-2)

# H

Host (*class in url\_hostname.host*), [1](#page-4-2)

### I

is\_relative\_to() (*url\_hostname.host.Host method*), [2](#page-5-0)

## L

leaf() (*url\_hostname.host.Host property*), [2](#page-5-0)

### M

```
module
   url_hostname.host, 1
```
# R

relative\_to() (*url\_hostname.host.Host method*), [2](#page-5-0)

# $\cup$

```
url_hostname.host
   module, 1
```
### W

```
with_leaf() (url_hostname.host.Host method), 2
with_subdomains() (url_hostname.host.Host
       method), 3
```